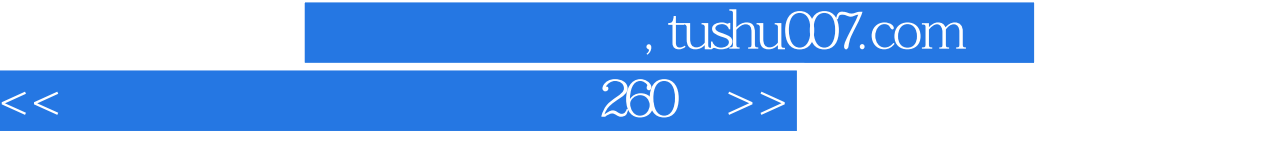

 $<<$  260  $>>$ 

- 13 ISBN 9787562430131
- 10 ISBN 7562430136

出版时间:2003-1

页数:155

PDF

更多资源请访问:http://www.tushu007.com

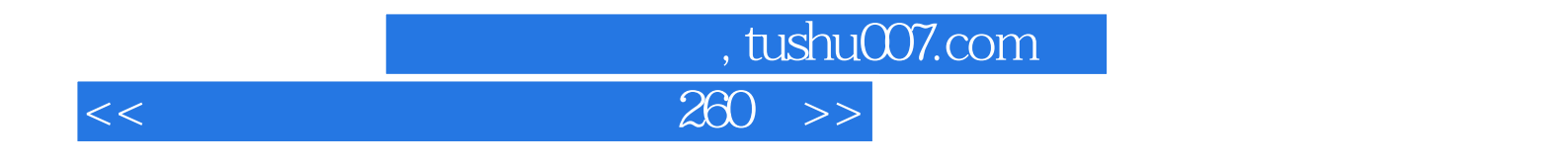

 $260$ 

 $<<$ 

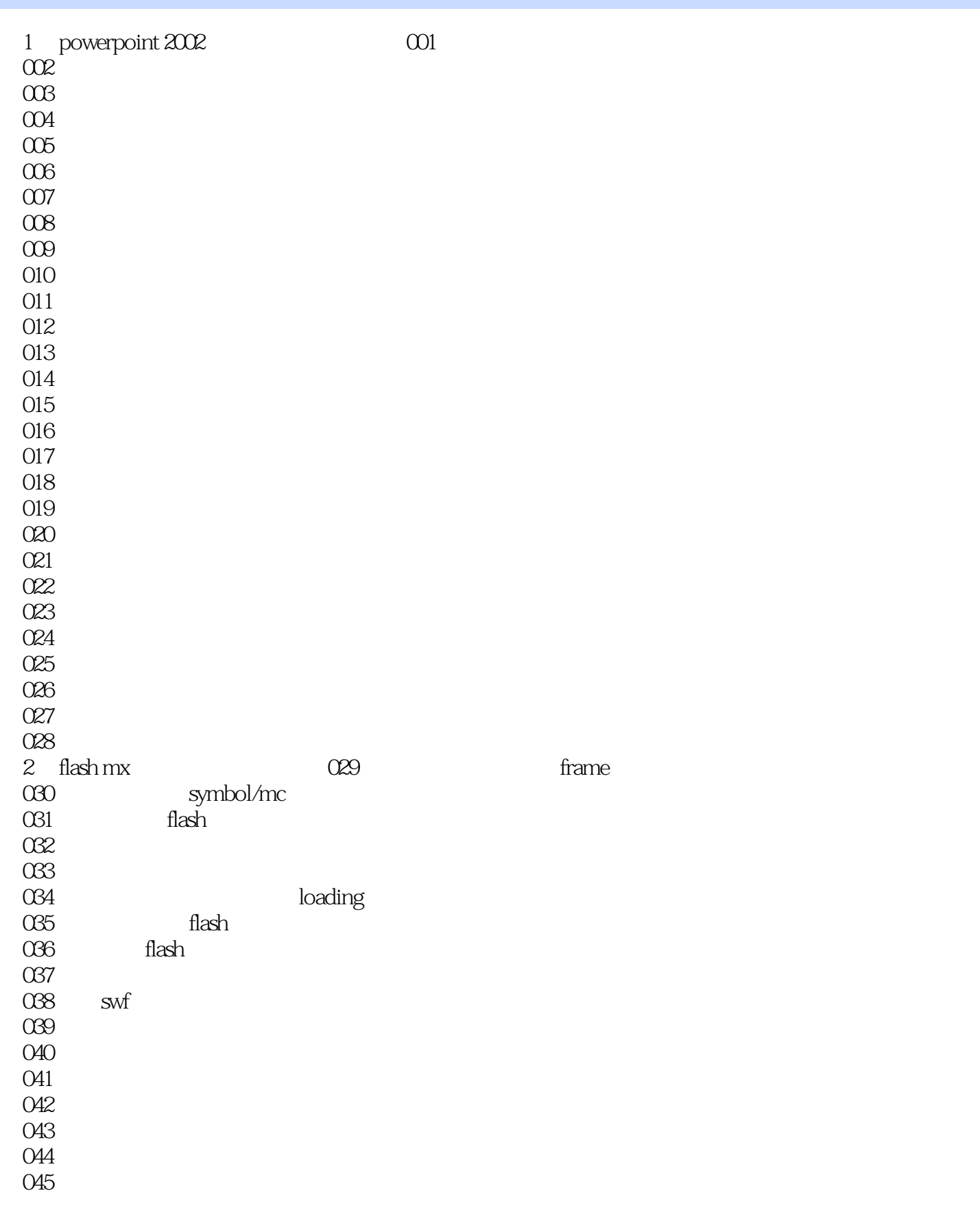

, tushu007.com

 $\Box$ , tushu007.com

 $<<$ 

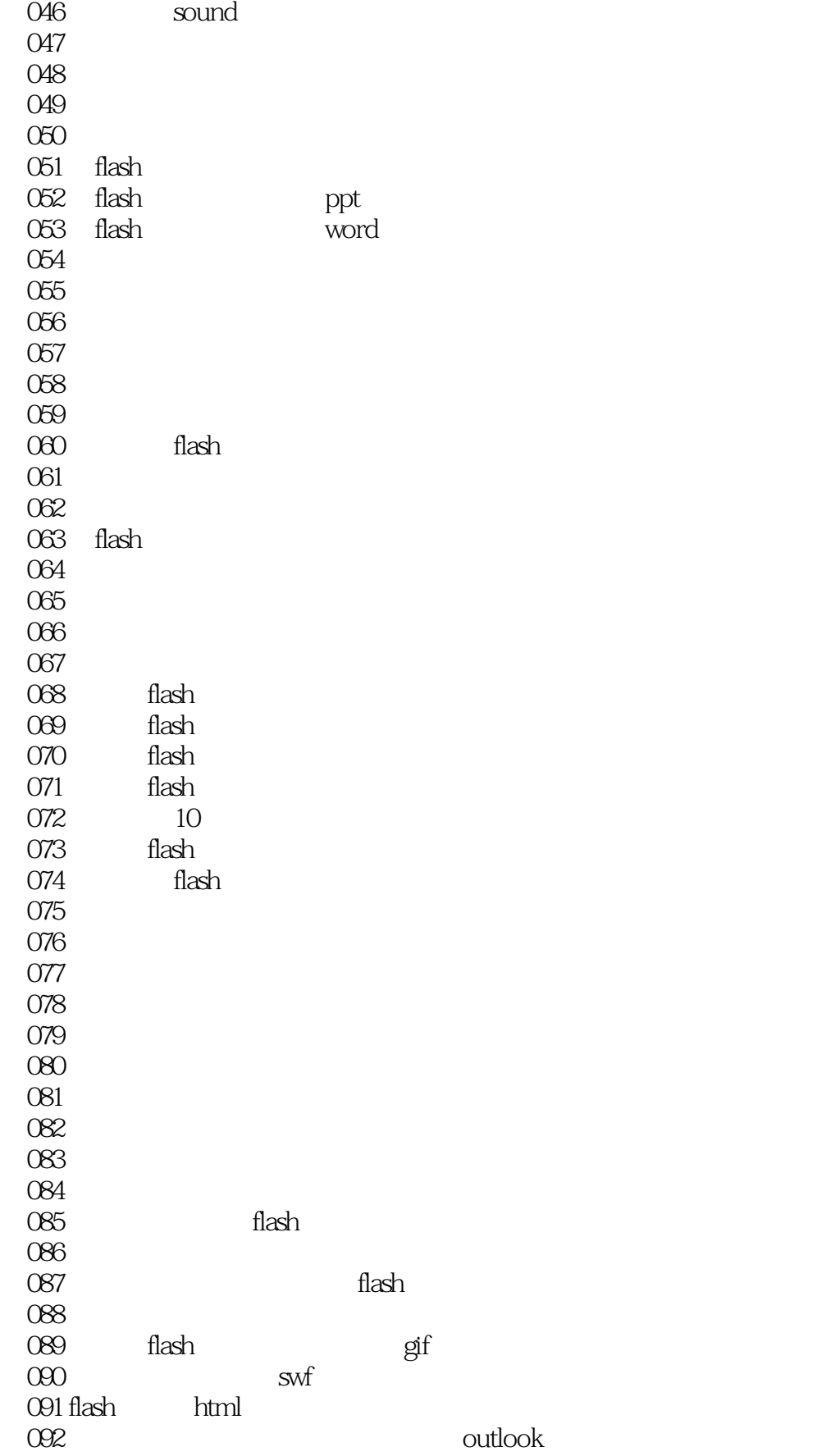

## $,$  tushu007.com

 $<<$  260  $>>$ 

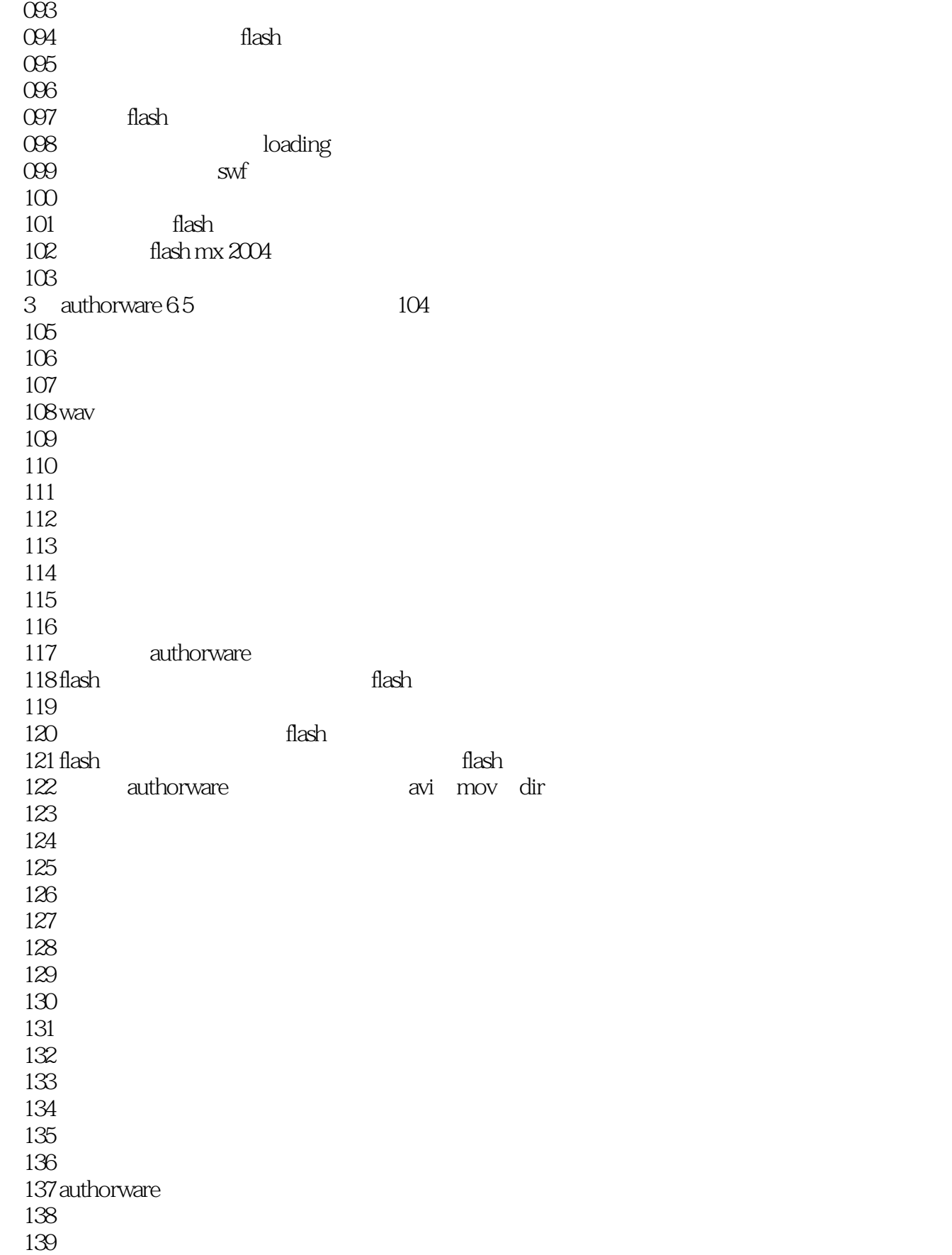

## $,$  tushu007.com

 $<<$  260  $>>$ 

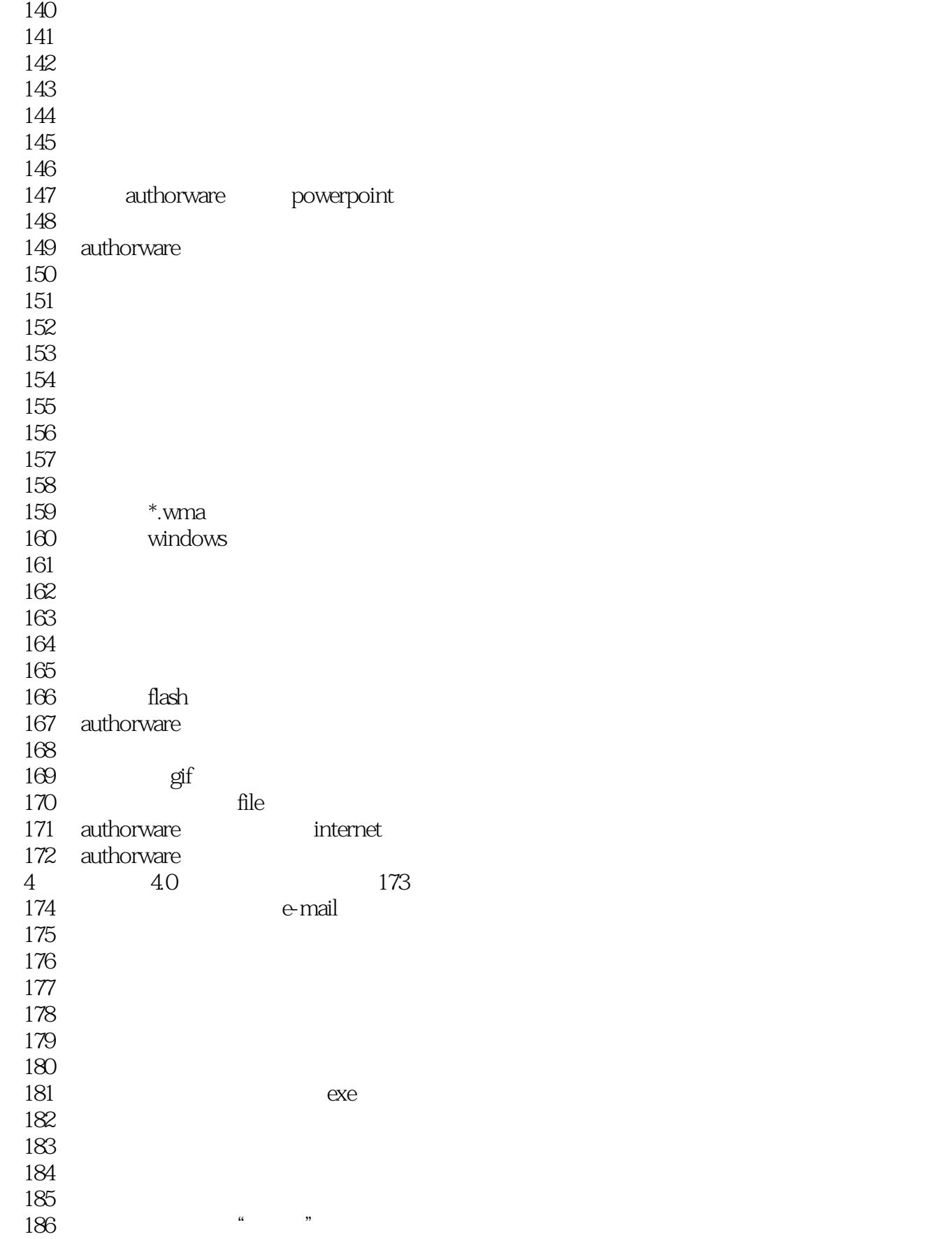

第一图书网, tushu007.com

 $<<$  260  $>>$ 

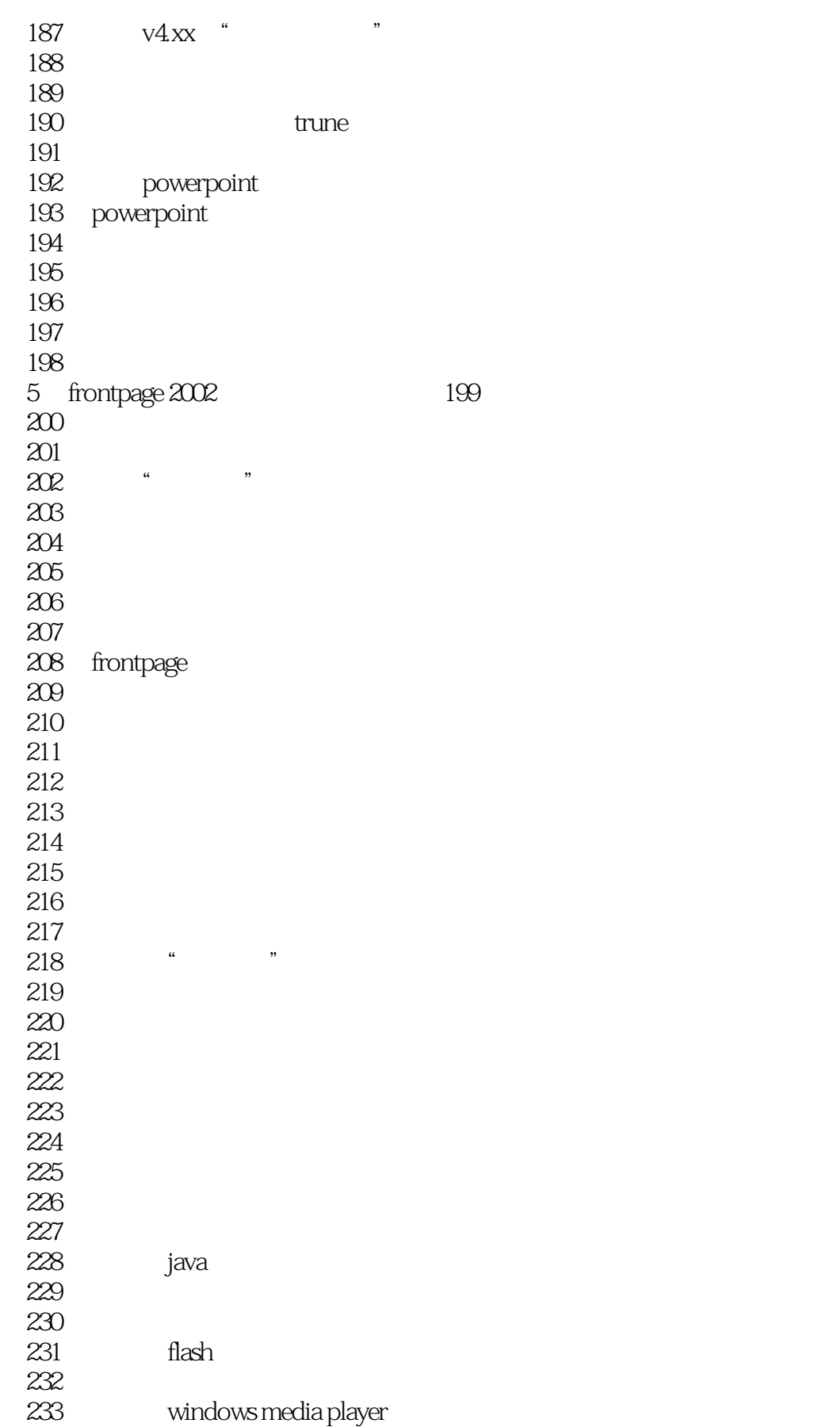

## 第一图书网, tushu007.com

## $<<$  260  $>>$

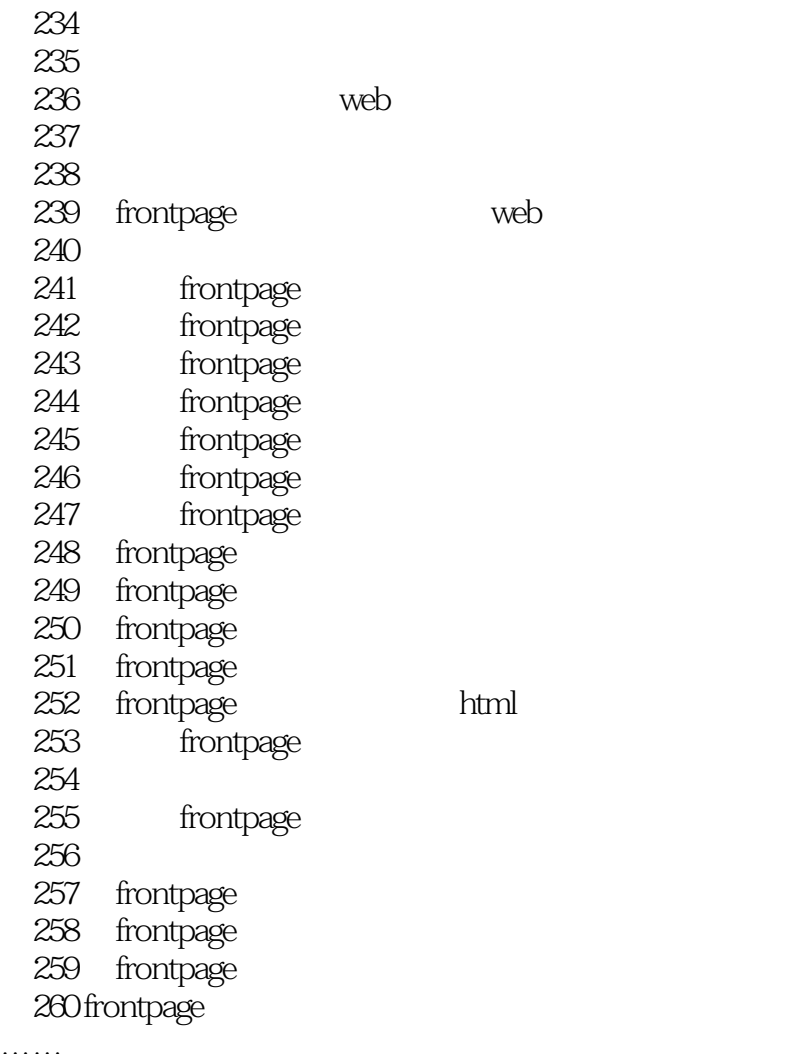

……

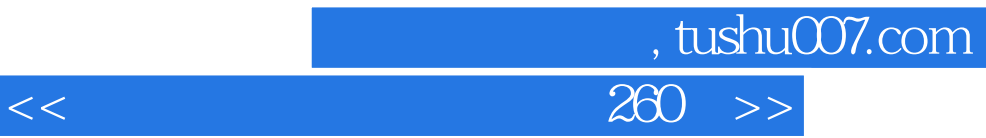

本站所提供下载的PDF图书仅提供预览和简介,请支持正版图书。

更多资源请访问:http://www.tushu007.com